#### Building Robot Brains

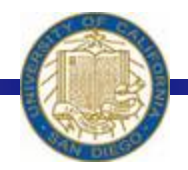

Week #3 Prof. Ryan Kastner

-

#### Robot Brains

- When you write a program, you are actually building a brain for your Robot
- $\triangleleft$  In the computing world, this brain is replaceable
	- ! Firefox as a Browser
	- iTunes as a Media Player
	- ! VLC as a Movie Player
- \* By learning to write Robot programs you are also learning to write computer programs

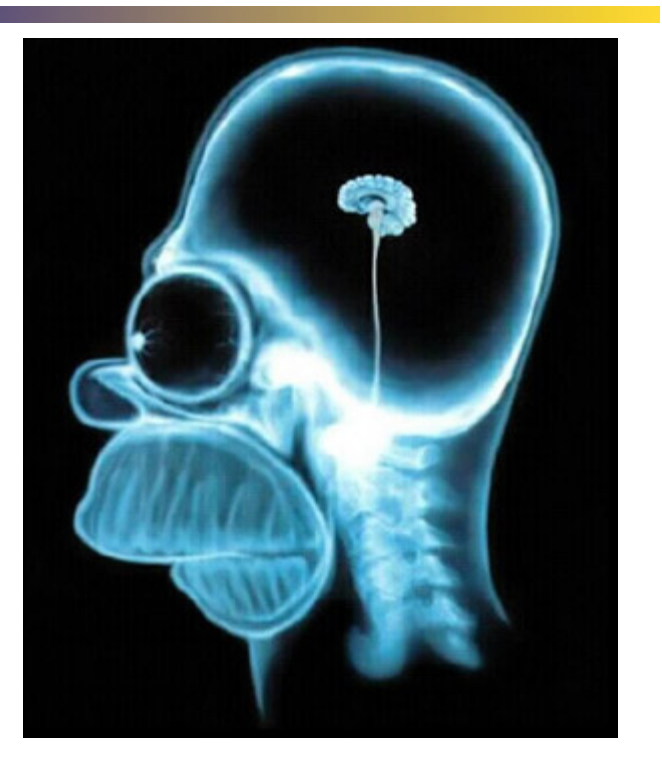

# Structure of a Robot Brain

#### • The basic structure of a Program (Brain) is: *def main():*

- *<do something>*
- *<do something>*

#### ! Every Robot program will begin with

*from myro import \* init()* 

• Then you import other files/modules or you ask the robot to do something using the modules

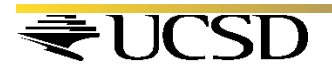

*...* 

# Robot Dance

• Make the Robot do some random movements using function *moves()* 

*# The main dance program def main():* 

*print "Running the dance routine..." yoyo(0.5, 0.5) wiggle(0.5, 0.5) yoyo(1, 1) wiggle(1, 1) print "...Done" main()* 

The function 'print' will print out what you have entered in the double quotes " When the main() function is called, the functions in main() are called in order so you get the output:

Running the dance routine… …Done

#### Pythonese

 $\triangleleft$  Try this:

*speak("Dude! Pardon me, would you have any Grey Poupon?")* 

- \* Python comes with several other useful libraries or modules
- Libraries are made up of sets of functions
- You can import the commands provided in a library
- \* Every programming language has a set of predefined functions and a mechanism for defining additional functions

• A name in Python must begin with either an alphabetic letter (a-z or A-Z) or the underscore (i.e. ) and can be followed by any sequence of letters, digits, or underscore letters *jitterBug2* 

*my\_2\_cents* 

 $\triangle$  **By giving functions a name you have a way of** defining new functions

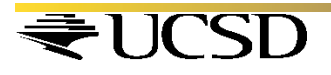

 $\triangle$  Functions can take parameters that help customize what they do. In the above example, you can issue the following two commands:

- *>>> yoyo(0.8, 2.5)*
- *>>> yoyo(0.3, 1.5)*

• It is better you choose names which makes sense For example:

A function *turnRight()* should turn the robot right and NOT make it go in circles or dance

PS: This is not mandatory though!  $\odot$ 

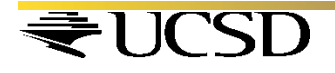

#### **☆ Values**

- Designating values by names is an important feature of Programming
- !We can create names for speed, temperature etc.
- Designating Values *aveHighTemp = 37*

*DowIndex = 12548.30* 

*myFavoriteRobot = "C3PO"* 

- ! *Syntax: <variable name> = <expression>* 
	- ! *Strings are given within double quotes*

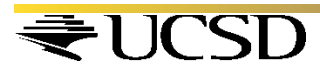

• What you type at the Python prompt  $\gg$  is an Expression

*5*   $>>$  5 + 3

*>>> 5* 

- *8*
- *>>> 3 \* 4 12*

*>>> 3.2 + 4.7* 

*7.9* 

*>>> 10 / 2* 

- Addition  $(+)$ , subtraction  $(-)$ , multiplication  $(*)$ , and division  $()$ can be used on numbers to form expressions that involve numbers
- Whole numbers are called *integers*  and those with decimal points in them are called *floating point*  numbers
	- Python handles both (*try 10.0/3.0*)

- **❖ Strings**
- Python requires that strings be written enclosed in quotes: which could be single ('I am a string'), double ("Me too!"), or even triple quotes ('''I'm string as well!''')
- Python also provides some operations on strings using which you can write some useful string expressions

*>>> mySchool = "Bryn Mawr College"* 

*>>> yourSchool = "Georgia Institute of Technology"* 

*>>> yourSchool+mySchool*

'Georgia Institute of TechnologyBryn Mawr College'

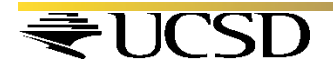

### Pythonese - Computation

 **\*** Estimate the world population growth in a year and also per day. Given that on January 1, 2008 the world's population was estimated at 6,650,000,000 and the estimated growth is at the rate of  $+1.14\%$ 

### Pythonese – Computation

- $\cdot$  In a large program if you want to change some value, you can search for the value line by line and modify your program to reflect the new value
- Instead you can use the *input* facility of Python
- \* Python has a simple input command
	- $\cdot$  *Syntax:*  $\le$  *variable name> = input(* $\le$  *some prompt string>)*
	- ! *Population = input("Enter current world population: ")*

#### Pythonese – Computation

#### This is how your GUI will look when you use the *input* function

This program computes population growth figures. Enter current world population: 6650000000 Enter the growth rate: 1.14 World population today is 6650000000 In one year, it will grow by 75810000.0 An average daily increase of 207698.630137  $>>$  main() This program computes population growth figures. Enter current world population: 6725810000 Enter the growth rate: 2.2 World population today is 6725810000 In one year, it will grow by 147967820.0 An average daily increase of 405391.287671 555

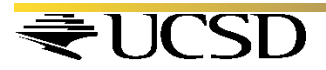

# Pythonese - Repetitions

- If you want the dance behavior 10 times *for i in range(10):* 
	- *dance()*
- ! *Syntax for repetition: for <variable> in <sequence>: <do something>* 
	- *<do something>*

*→ range() function is used to specify a sequence range(10) [0, 1, 2, 3, 4, 5, 6, 7, 8, 9]* 

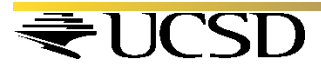

*...* 

# Pythonese - Repetition

- What if you want to make the robot dance forever??
- $\div$  How do you stop it?
- In addition to repeating by counting, you can also specify repetition using time

*while timeRemaining(10):* 

*<do something>* 

*<do something>* 

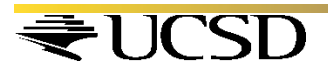

*...* 

# Summary

- Values in Python can be numbers (integers or floating point numbers) or strings
- Operations can be performed on Values
- ! *<variable name> = <expression>*

This is how Python assigns values to variables

 $\cdot$  *range*(10)

Generates a sequence of numbers from *0..9* 

 $\div$  range(n1, n2)

Generates a list of numbers starting from n1…(n2-1)

*range(5, 10)* will generate the list of numbers *[5, 6, 7, 8, 9]* 

 $\div$  range(n1, n2, step)

Generates a list of numbers from n1…(n2-1) in steps of step

*range(5, 10, 2*) will generate the list of numbers *[5, 7, 9]* 

#### Summary

#### **Repetition**

*for <variable> in <sequence>: <do something> <do something>* 

*while timeRemaining(<seconds>): <do something> <do something> ...* 

*while True:* 

<do something>

*...* 

<do something>

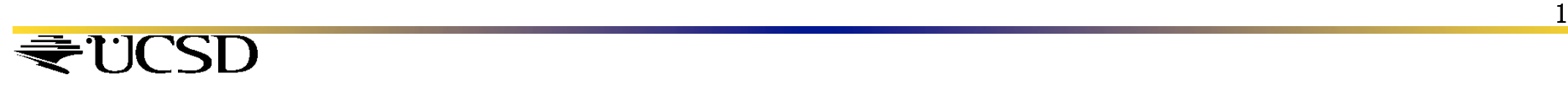